## D系列变频器

### ■特点:

- O 标配CC-CAN 通讯总线, 可采用通讯总线控制, 配线简单、调试方便、 系统柔性大。
- O 双模拟量输入及专利的函数运算, 可实现多台电机联动运转, 每台电机 均可微调速度。
- 内置电磁制动电机专用控制端口及菜单, 方便驱动电磁制动电机。
- 内置高速电主轴专用菜单F6.12、F6.13, 方便使用。
- 可用PLC晶体管高速脉冲0~1kHz直接控制变频器输出频率, 调整电机转速。
- O 优化的大散热器结构设计,温升低,可靠性高,寿命长。

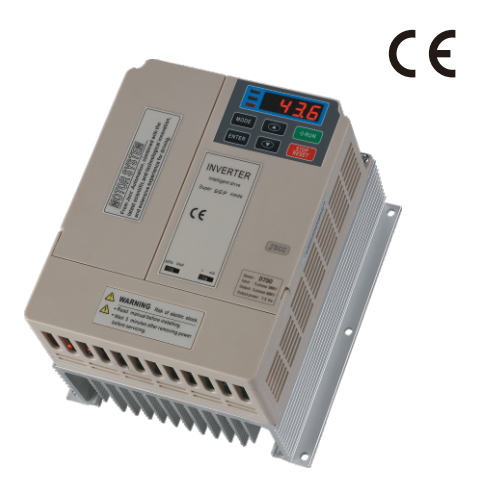

型号命名方法:

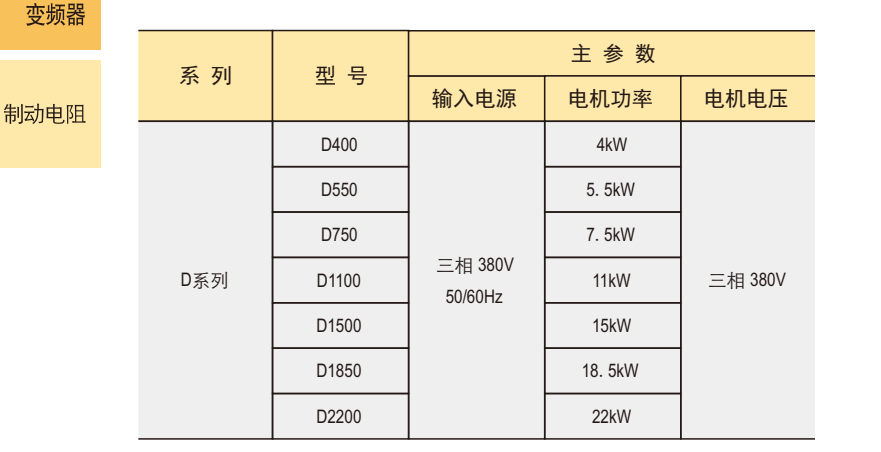

D  $\Box$   $\Box$   $\Box$  $\Box$ 系列代号 适用电机 派生代号 功率代号 D系列 4kW 大功率变频器  $22kW$ 

■ 外形图:

型号阵列表:

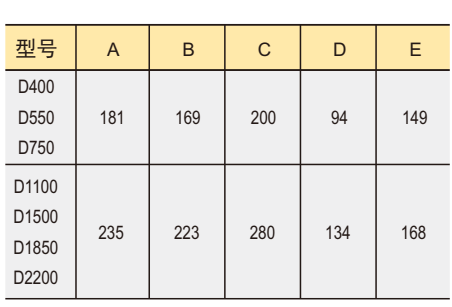

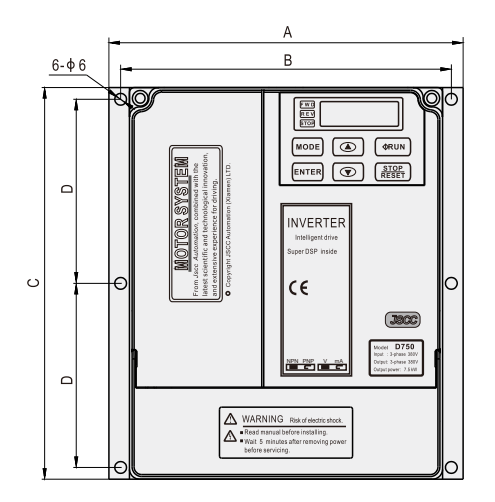

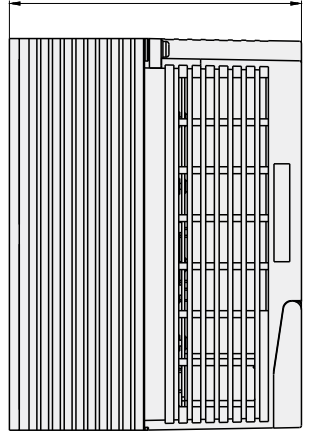

F

A系列

变频器

B系列 变频器

C系列 变频器

D系列

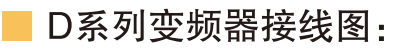

运转/停止模式接线及设置方法

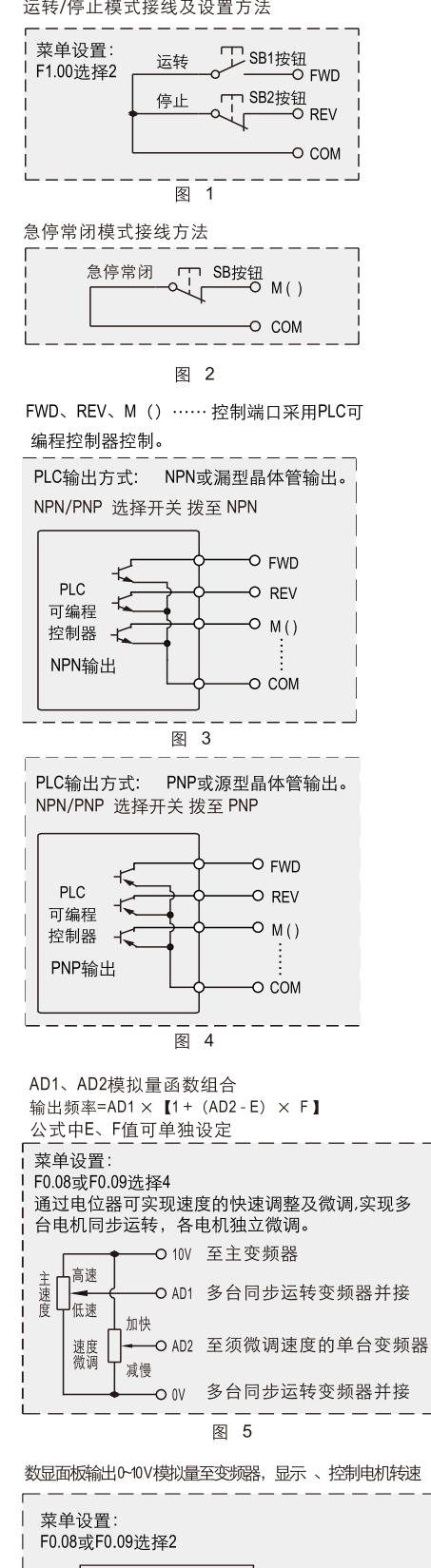

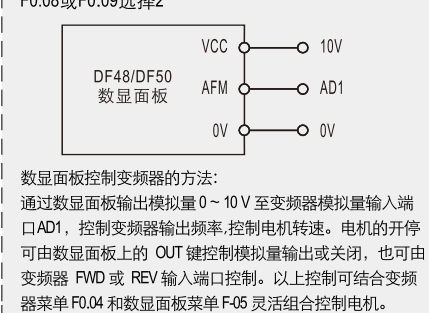

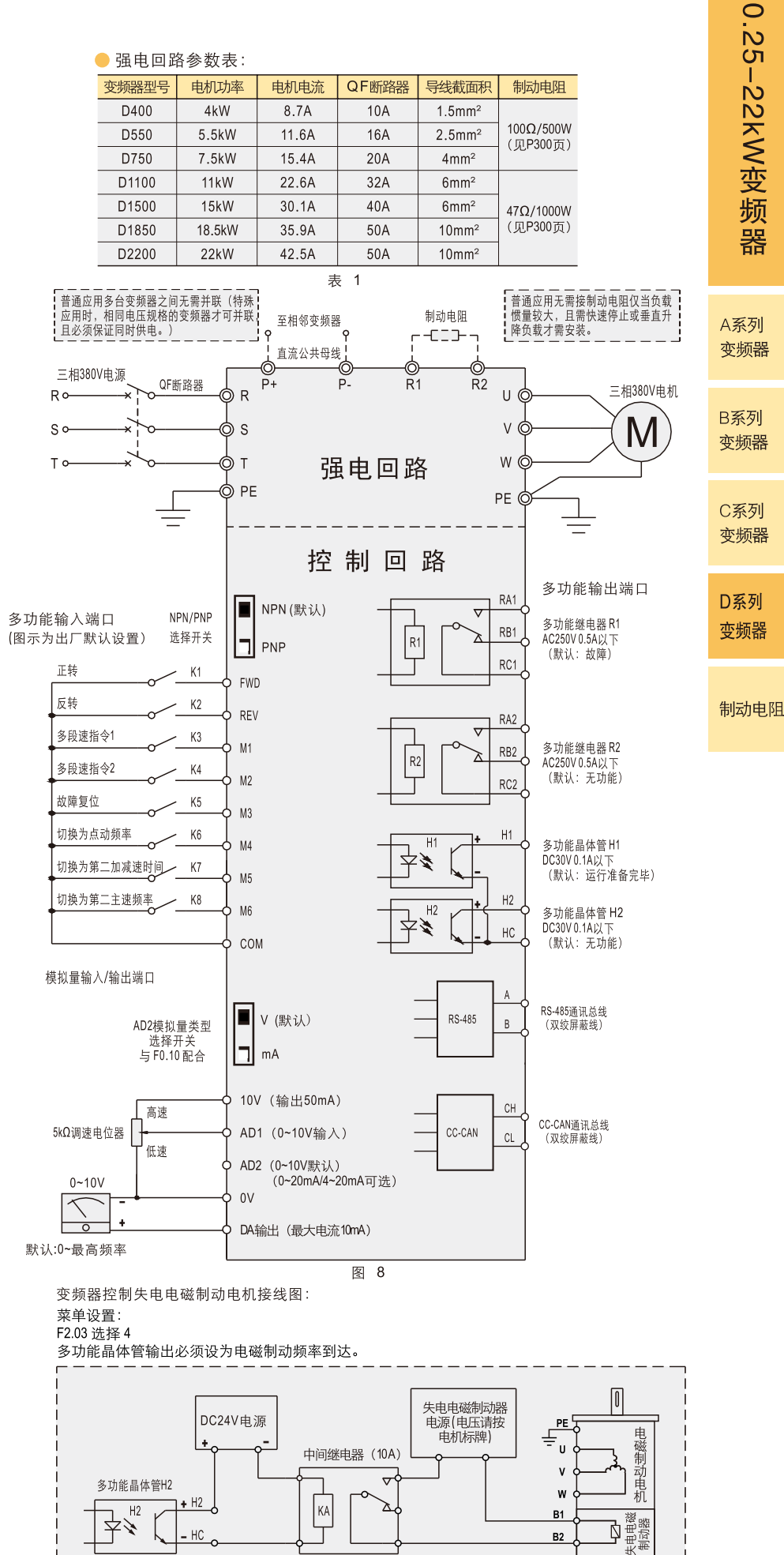

## D系列变频器菜单

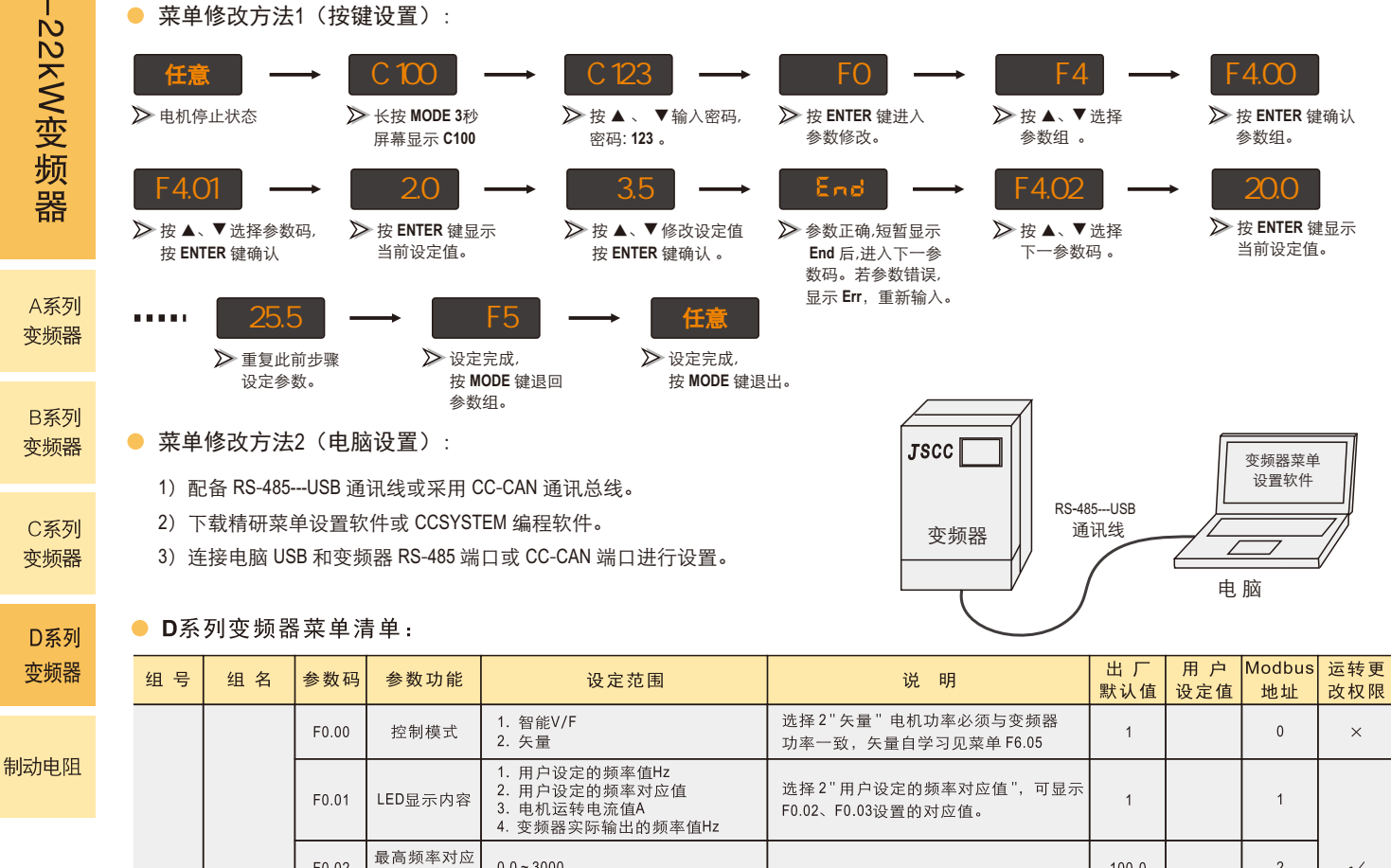

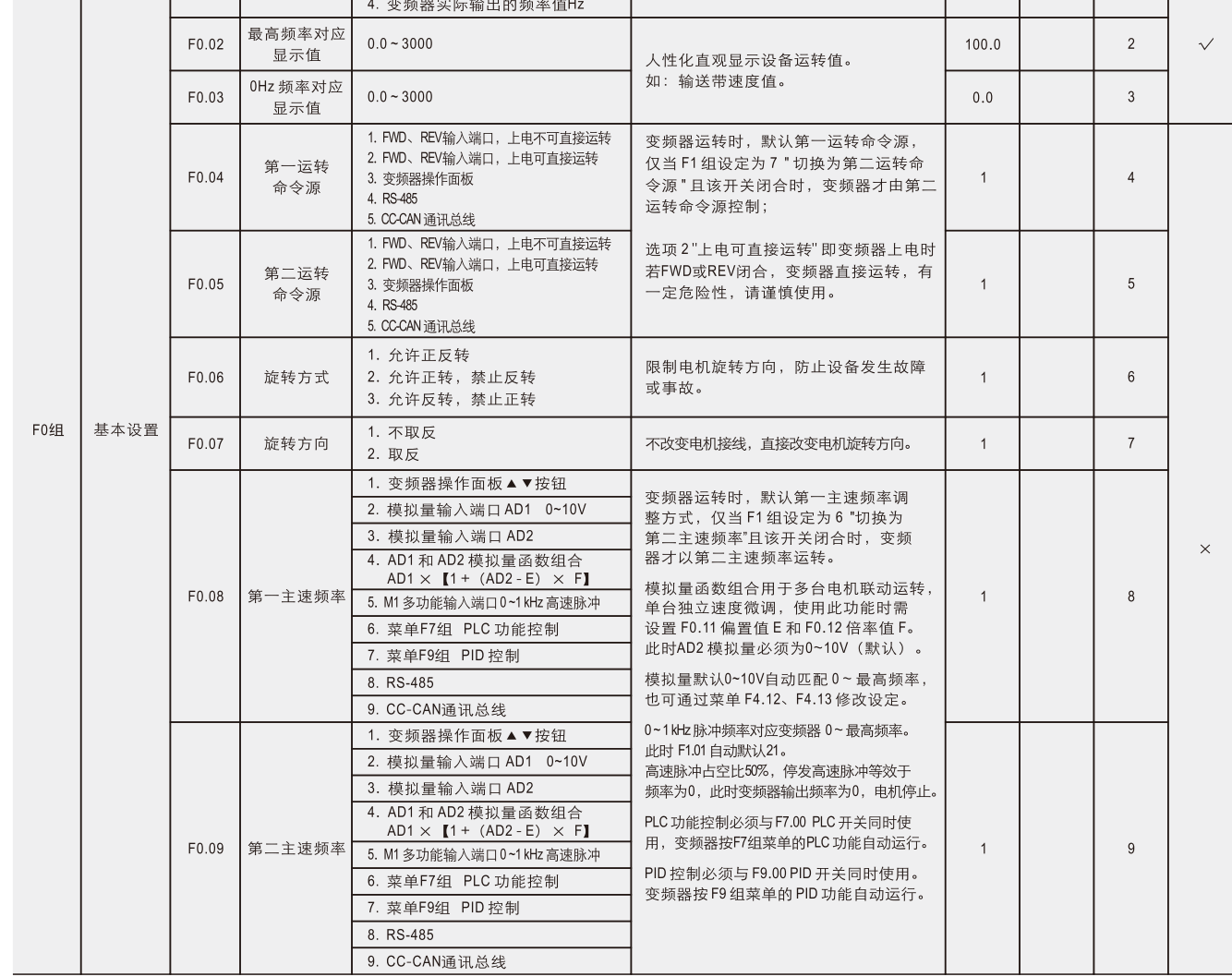

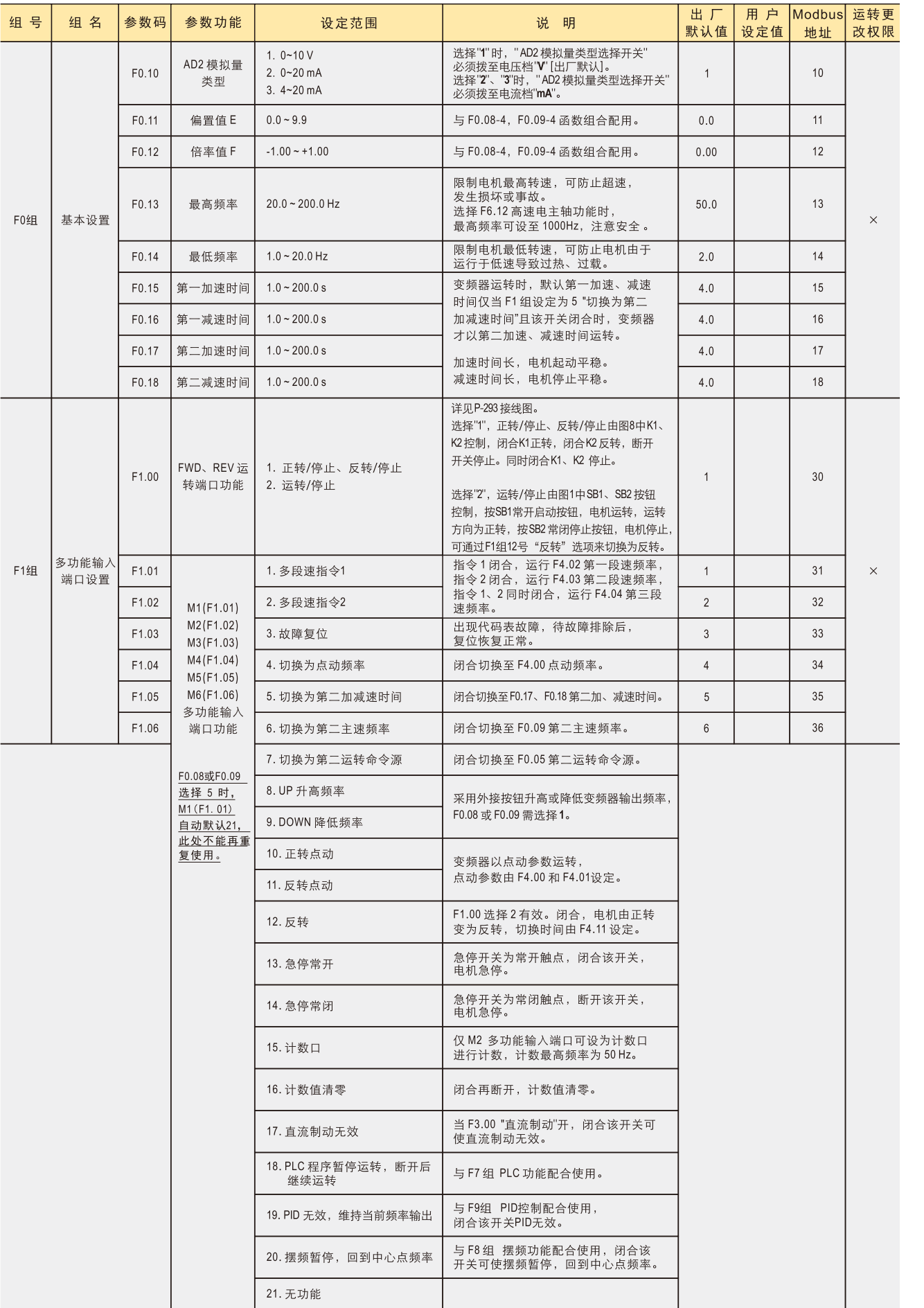

A系列 变频器

B系列 变频器

C系列 变频器

D系列 变频器

制动电阻

295

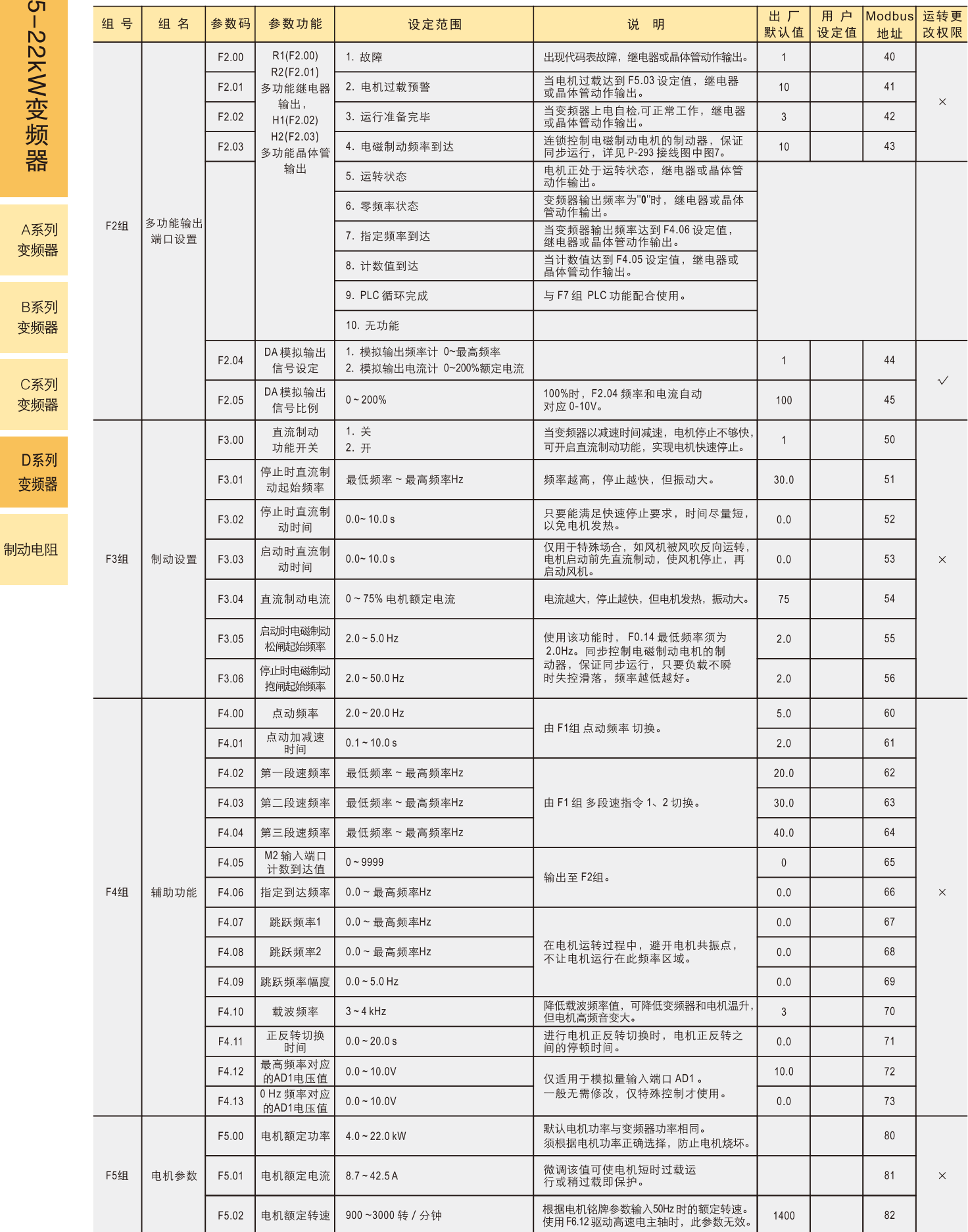

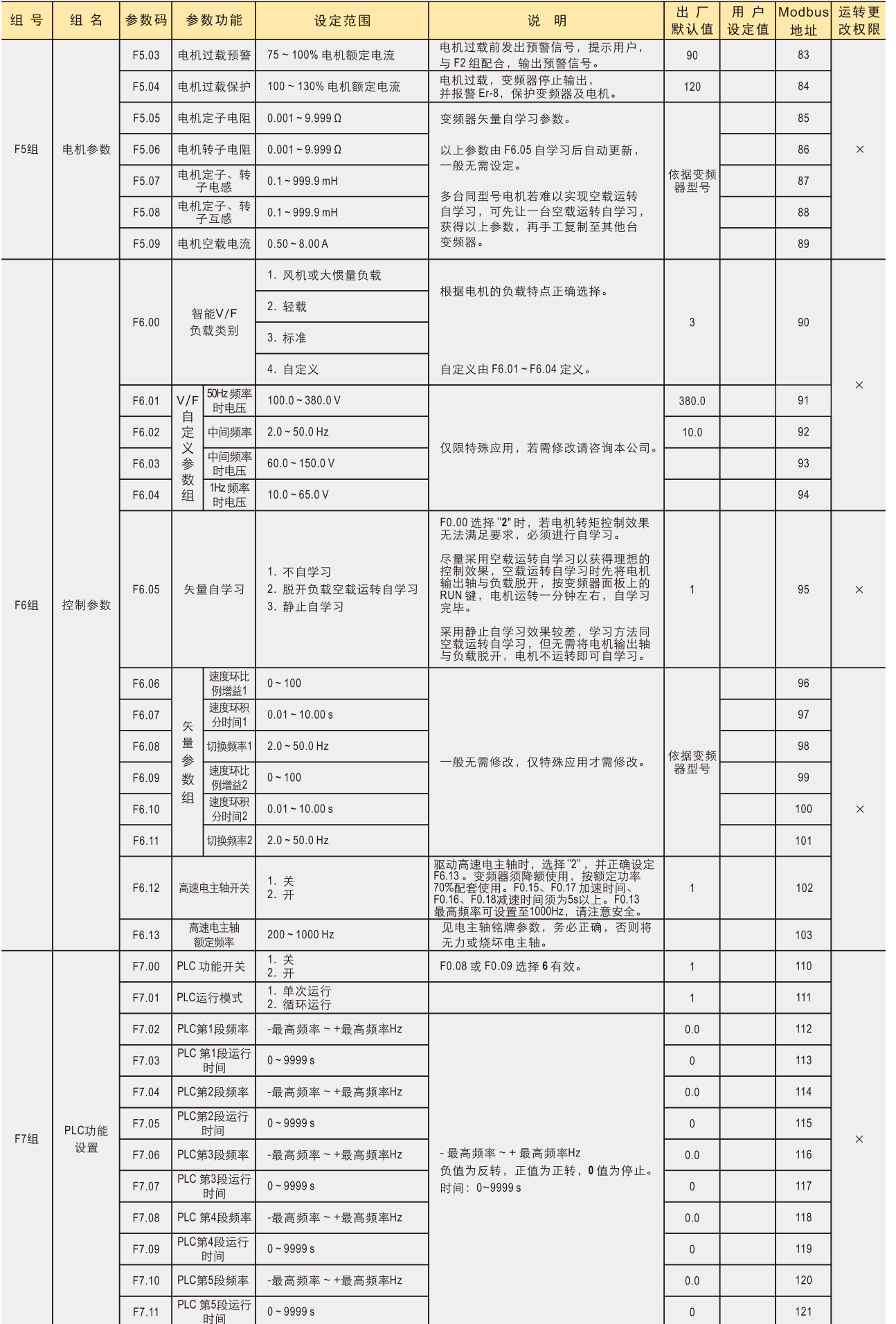

A系列 变频器

B系列 变频器

C系列 变频器

D系列 变频器

制动电阻

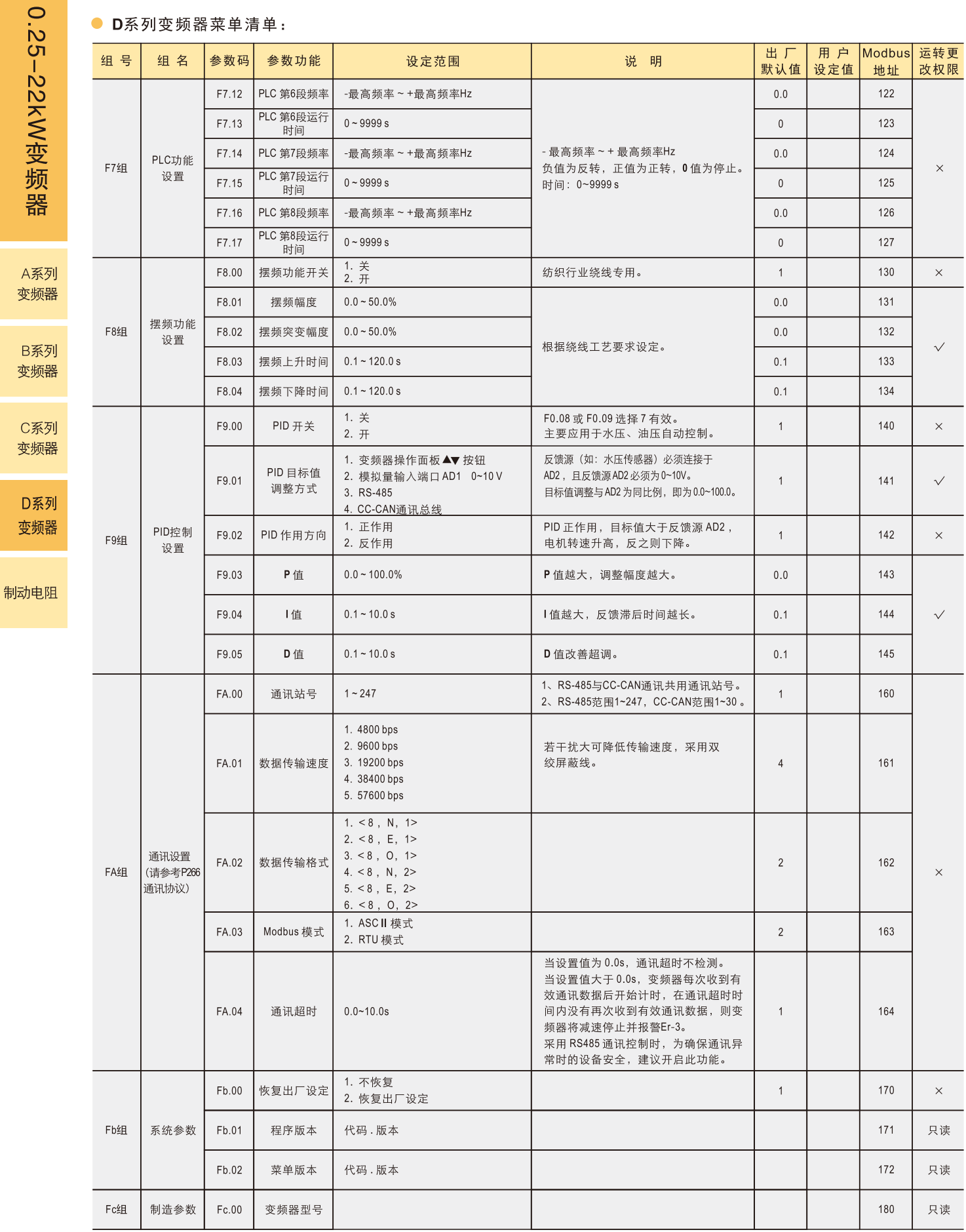

D系 变频 ● 故障代码表:

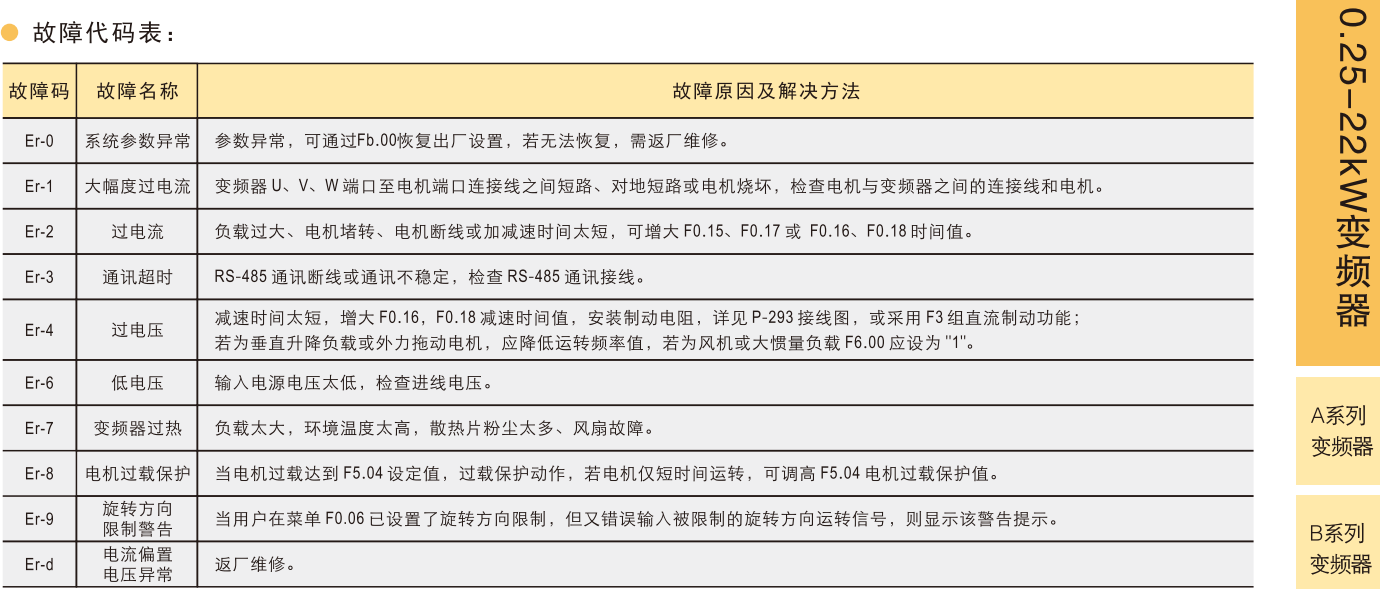

## ■ 使用须知

- 当变频器内部温度过高时, 散热风扇会自动启动, 请注意安全。
- 请勿在爆炸性环境、易燃性气体环境、腐蚀性环境以及容易沾上水的场所或可燃物周围使用。
- O 避免连续振动, 过度冲击。
- 请务必将接地端子接地。
- 安装、连接、检查等作业须由专业技术人员进行。
- O 使用环境:

环境温度: -10℃ ~ +45℃ (无结冰);

环境湿度: 85%以下 (无结露)。

C系列 变频器

D系列 变频器

制动电阻

# 制动电阻

■应用:

○ 配套变频器使用。

O 当变频器驱动惯性较大负载且需快速停止 或驱动上升下降负载时,必须安装制动电阻。

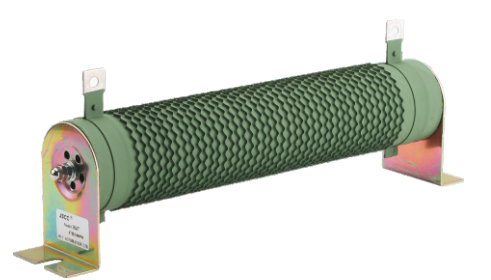

## ■ 外形尺寸:

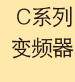

**0.25-22kW变频器** 

A系列 变频器

B系列

变频器

D系列 变频器

制动电阻

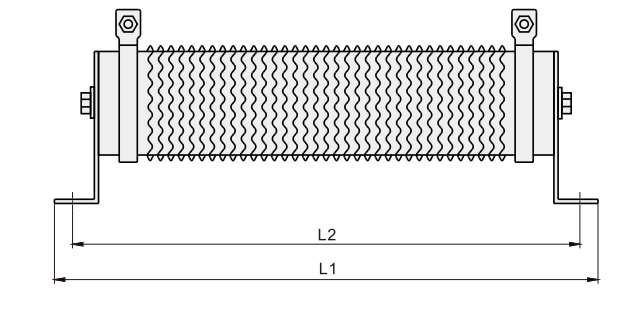

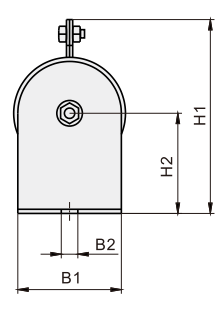

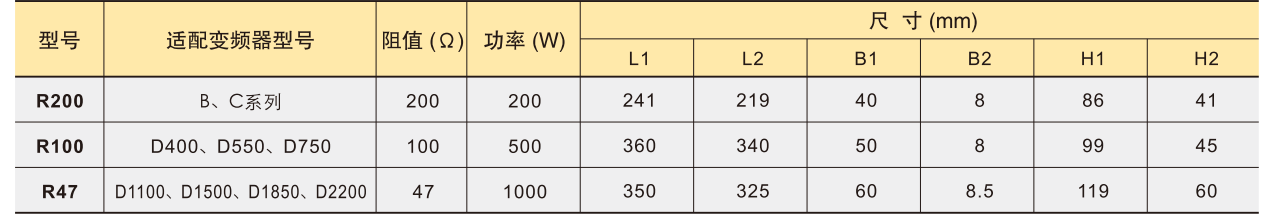

## 0.25~22kW变频器系列

## 精研变频器 RS-485 通讯协议:

● 变频器使用RS-485通讯模式时菜单设置要求:

- 〇 运转命令源设定: 菜单 F0.04 选择 4, RS-485。
- 主速频率设定: 菜单 F0.08 选择 8, RS-485。

○ 从机站号设定: 菜单 FA.00, 设定范围 1~247。注意: 每台变频器在通讯总线的站号必须是唯一的, 不得重号。

O 通讯参数设定: 参照菜单 FA组, 数据传输速度及数据传输格式必须与上位机一致。

#### ● 参数表:

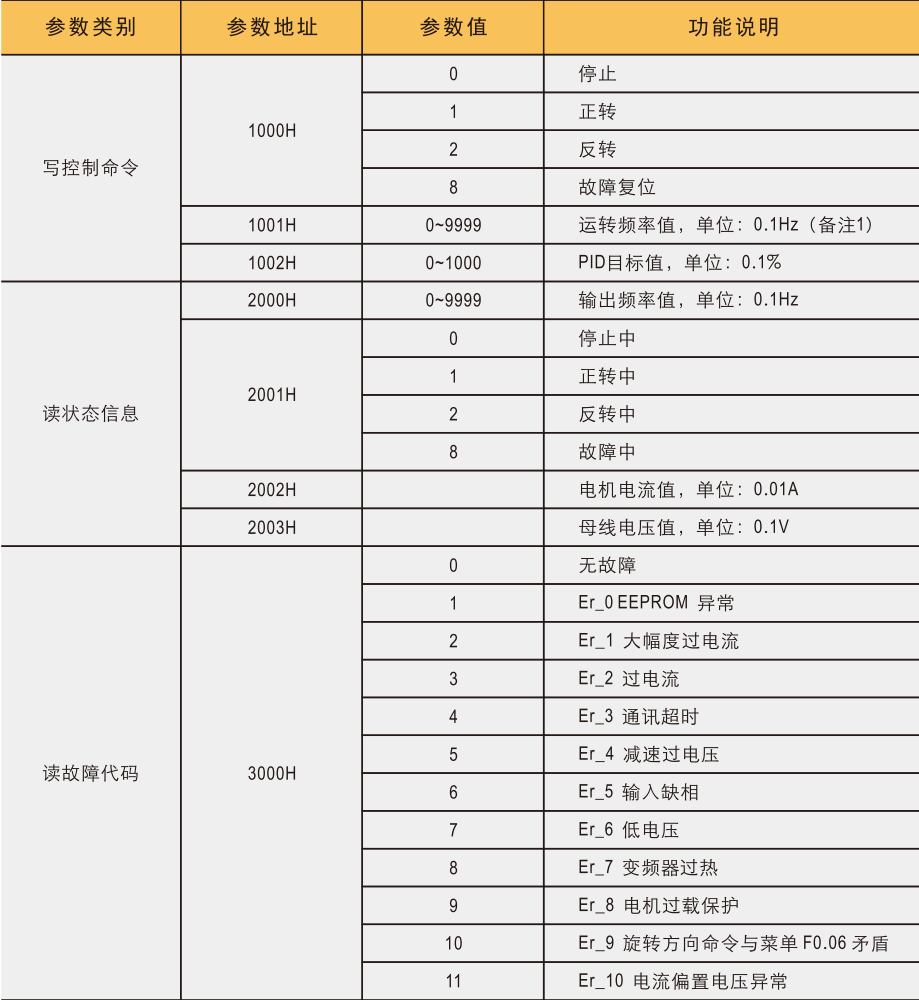

备注1: 运转频率值不得超过菜单 F0.13 最高频率值, 否则变频器将维持当前频率, 同时回复一个错误信息给上位机。

### ● 通讯数据帧格式, 模式为: RTU

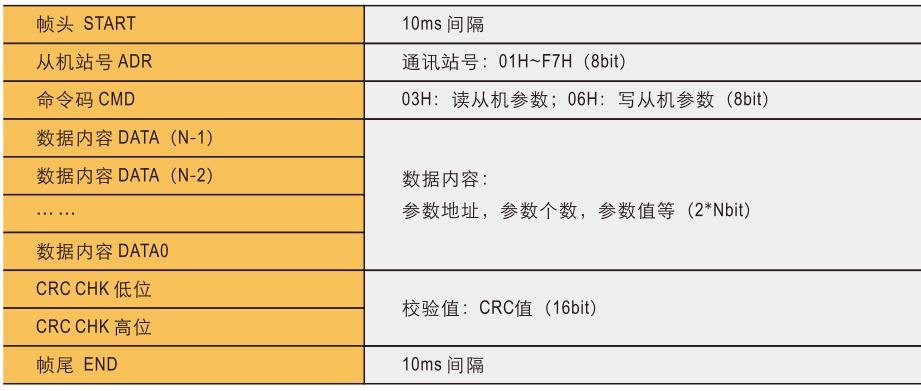

### ■精研变频器 RS-485 通讯编程举例:

● 要求电机以35.2Hz的频率正转,运转一段时间后停止。

O 写运转频率值: 变频器频率值更改为 35.2Hz

| 从机站号 ADR          | 01H |
|-------------------|-----|
| 命令码 CMD           | 06H |
| 参数地址高位            | 10H |
| 参数地址低位            | 01H |
| 参数值高位             | 01H |
| 参数值低位             | 60H |
| <b>CRC CHK</b> 低位 | DDH |
| <b>CRC CHK 高位</b> | 72H |

#### ○ 写正转: i .. .<br>Santa di

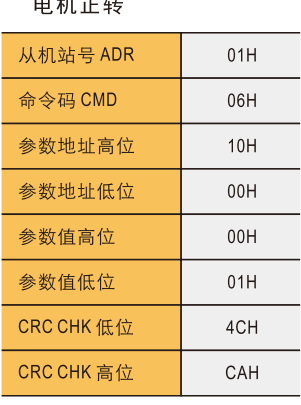

O 写停止: 电机停止

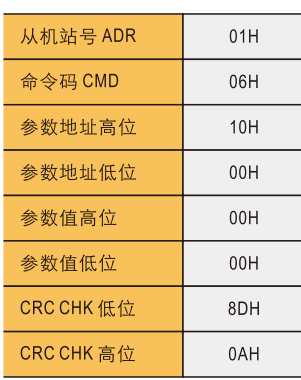

● 要求获取变频器工作状态信息, 若读取的状态信息为故障, 则增读故障代码, 人工排除故障后, 要求复 位、清除故障信息, 使变频器进入正常工作状态。

### O 读状态信息 获取状态信息

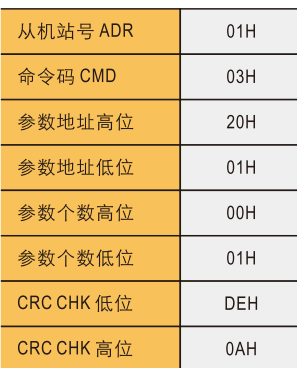

### O 若出现故障, 增读故障代码 获取故障代码

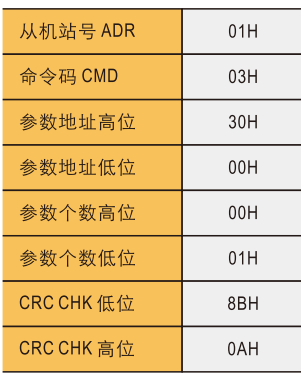

#### O 待故障排除后, 写故障复位 复位、清除故障信息, 变频 器恢复正常

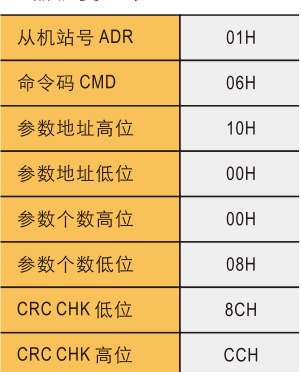